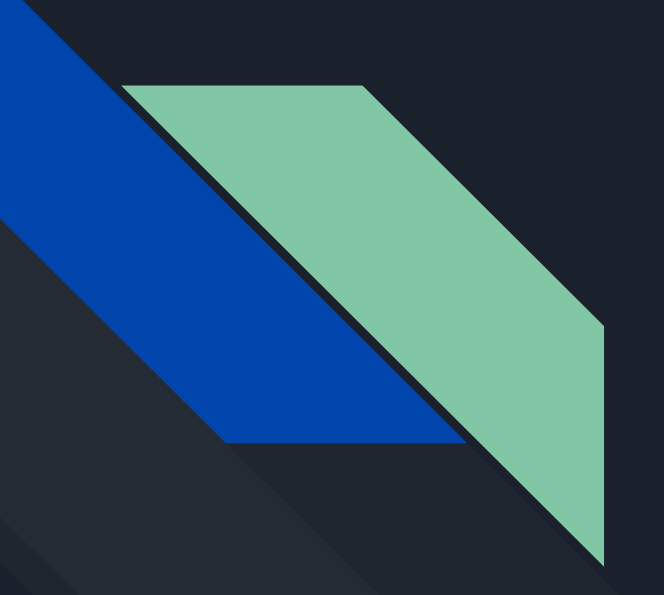

## Практическая работа по Базам Данных

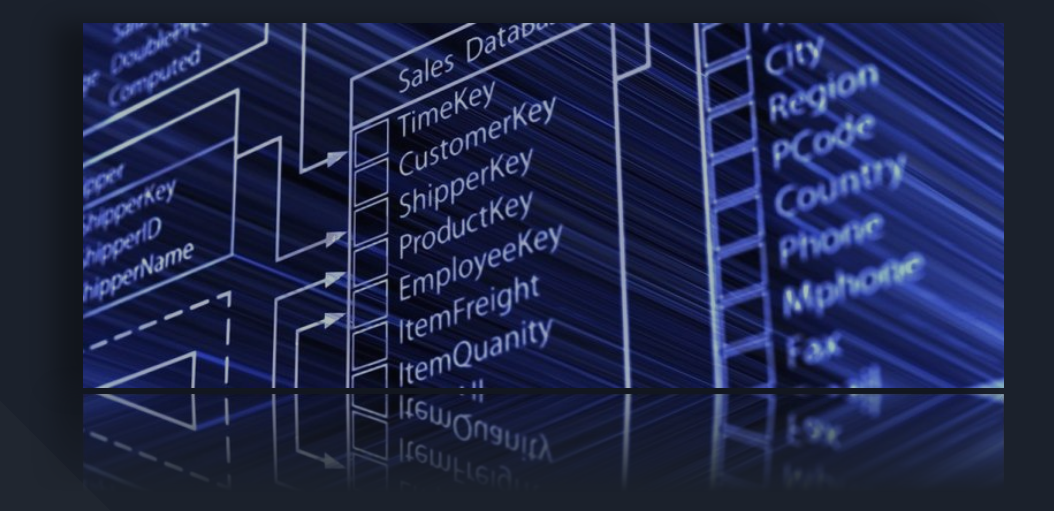

Выполнили: Коновалов Владислав, Романов Сергій

)

create table Student(

id\_s int not null primary key

,F varchar(20) not null

,I varchar(20) not null

,O varchar(20)

,id\_md int not null references Med\_dok

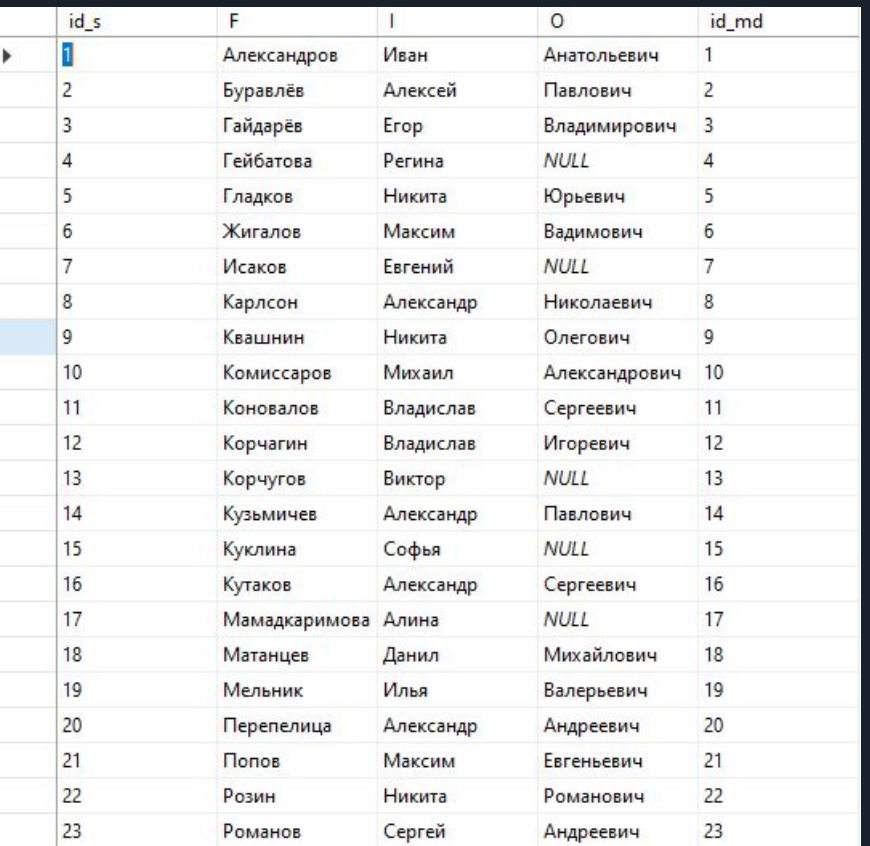

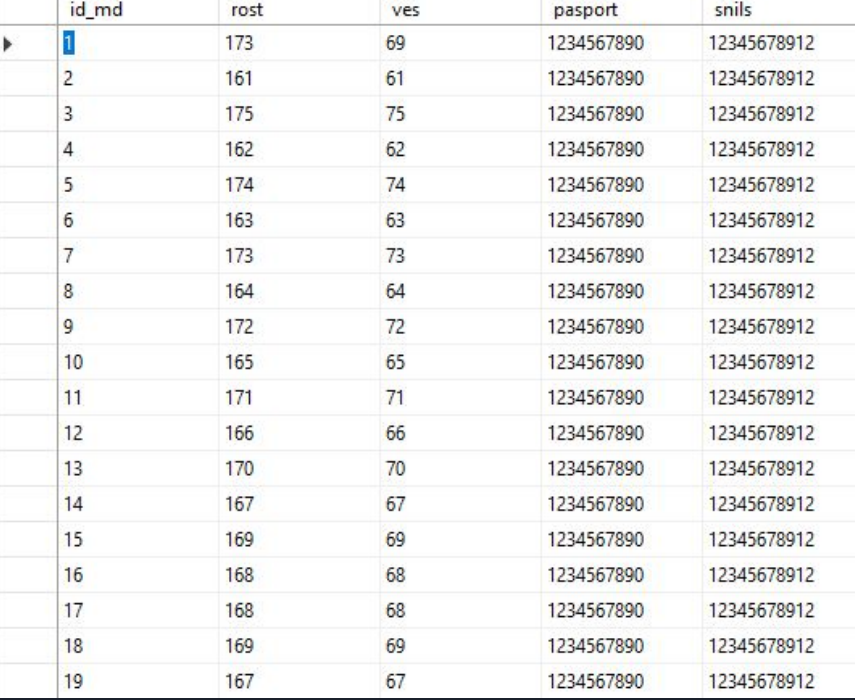

insert into Med\_dok (id\_md,rost,ves,pasport,snils) values

create table Gruppa (

id\_s int not null references Student ,Specialinoct varchar(50) not null

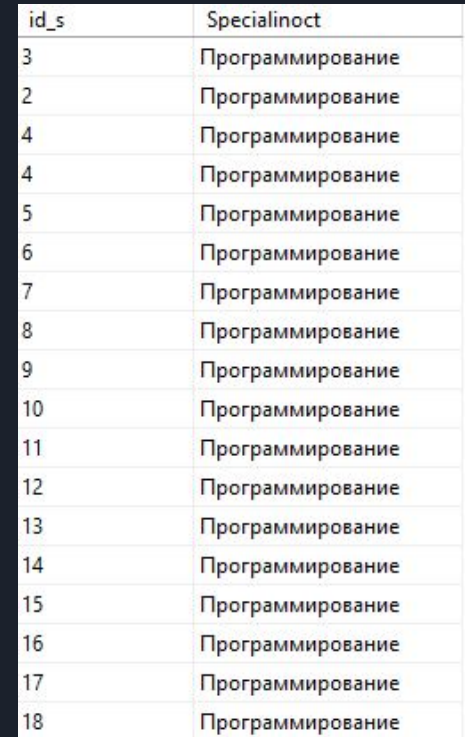

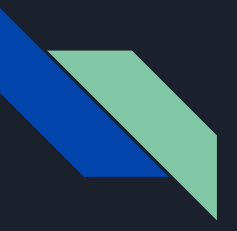

)

create table Predmet( id\_pr int not null primary key ,name\_pred varchar(150) ,f varchar(20) not null ,i varchar(20) not null ,o varchar(20)

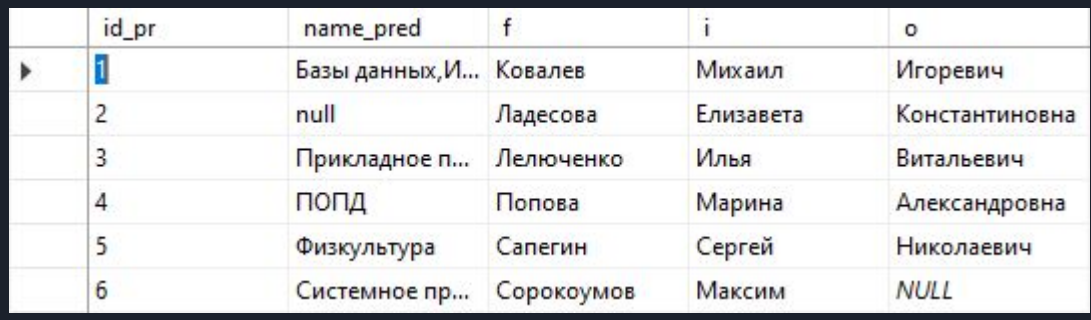

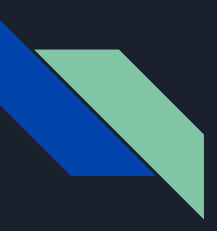

)

create table Poseckaemosti(

id\_pos int not null

,datg date not null

,id\_s int not null references Student

,id\_pr int not null references Predmet ,otmetka int not null

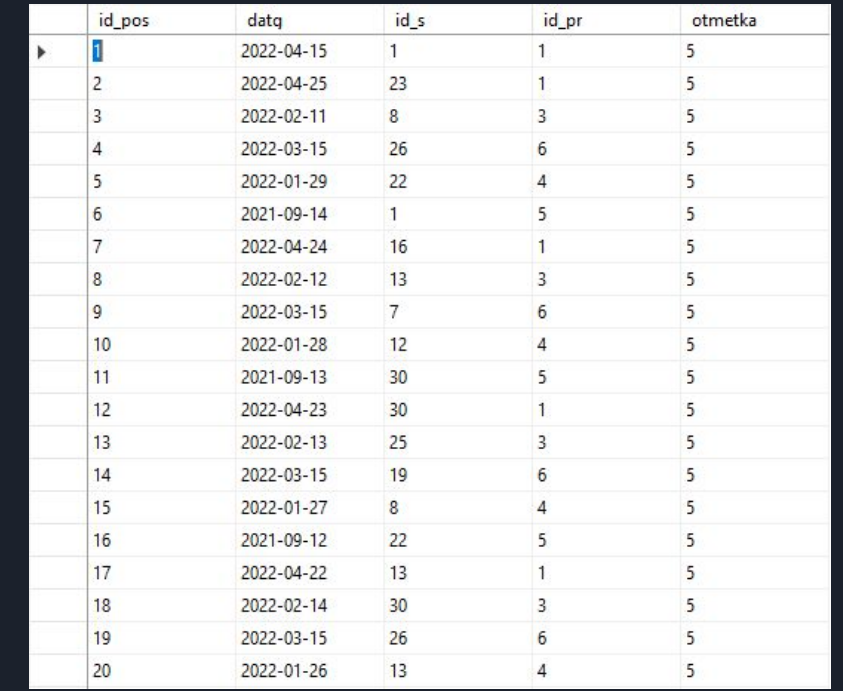

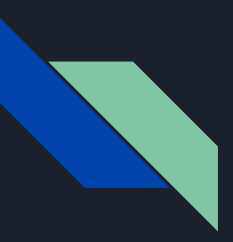

# Заключение:

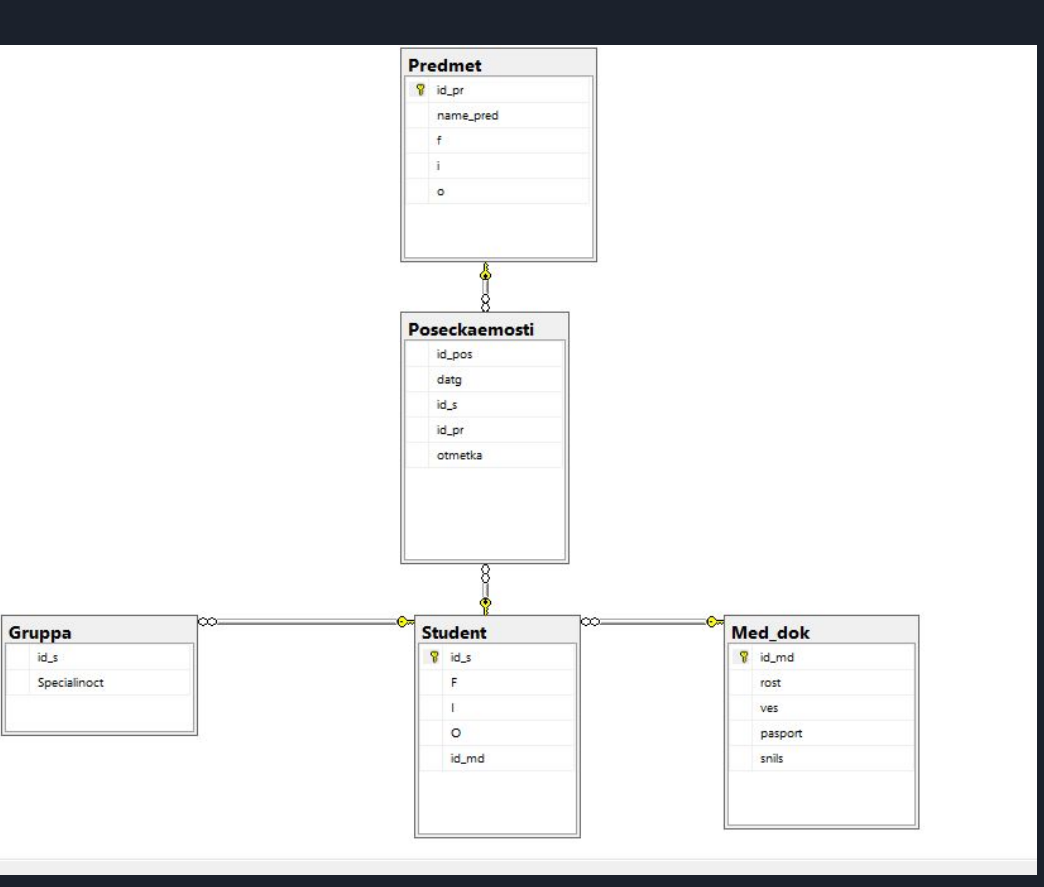